#### DESIGN A SECURE COLLABORATION SOLUTION WITH AZURE INFORMATION PROTECTION AND AZURE CONDITIONAL ACCESS

#### **BRAM DE JAGER**

MVP Office Apps & Services, MCM Lead Architect, delaware Netherlands

# **EUROPEAN COLLABORATION SUMMIT 2019**

WIESBADEN/GERMANY, MAY 27-29 2019 WWW.COLLABSUMMIT.EU

#### $\heartsuit$ DIAMOND AND PLATINUM SPONSORS $\heartsuit$

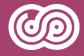

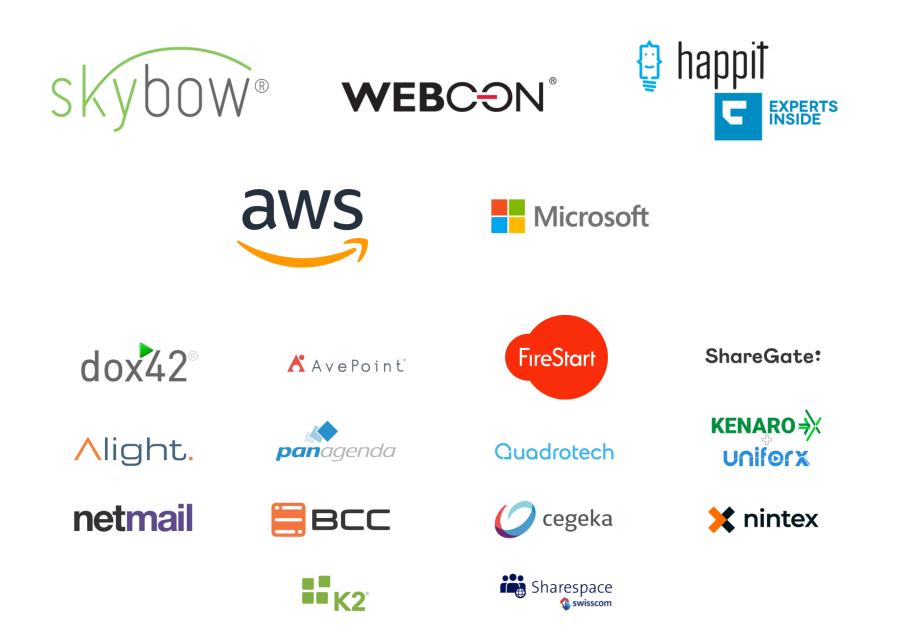

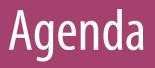

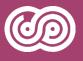

- Information Protection basics
- Demo
- What's next
- Wrap-up

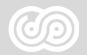

#### **INFORMATION PROTECTION BASICS**

#### **Microsoft Security Platform**

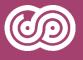

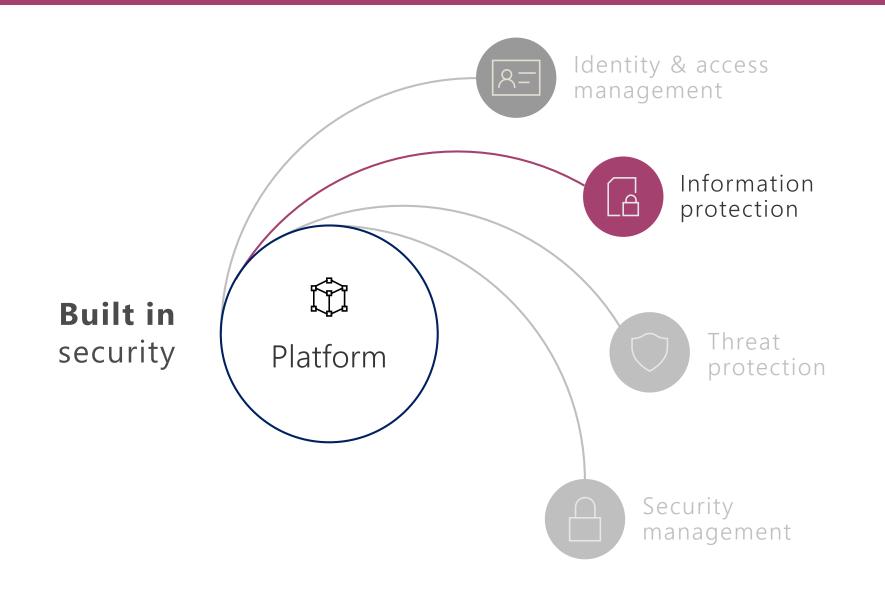

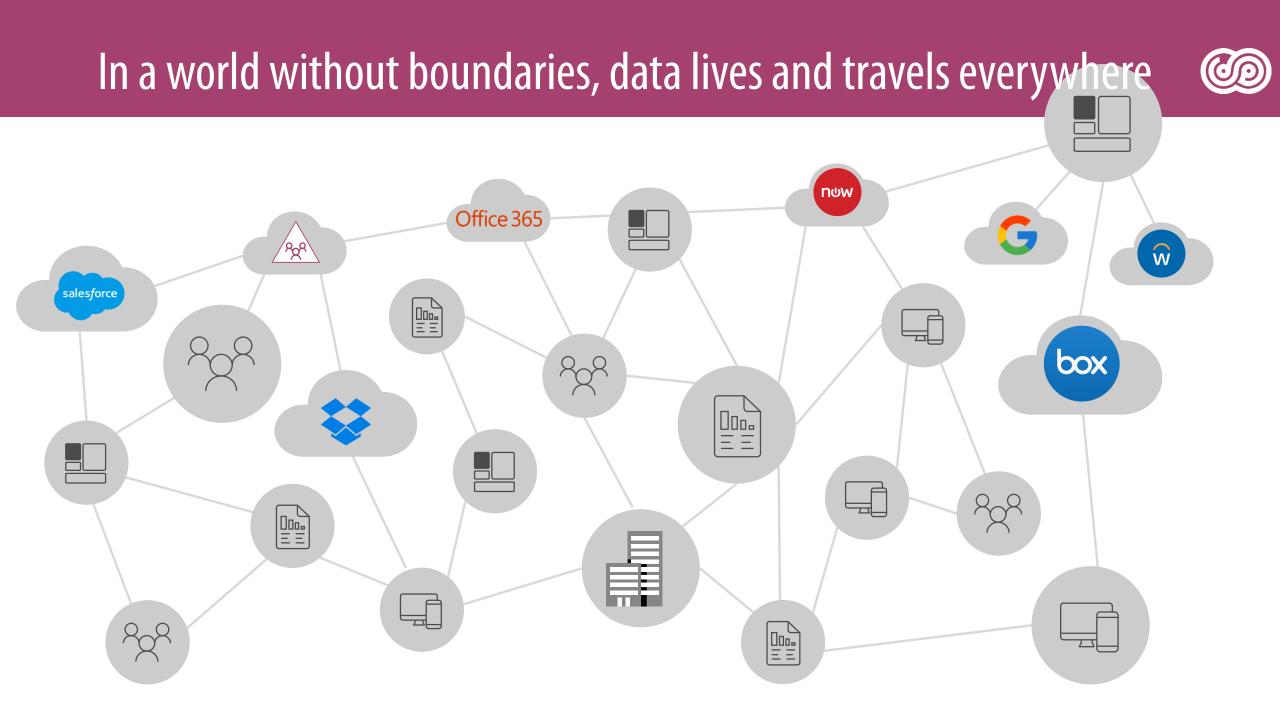

Do you have a strategy to protect your most valuable data?

Do you know where your sensitive data resides?

Are you using multiple solutions to discover, classify, label, and protect sensitive data?

Do you have control of your data as it travels inside and outside of your organization?

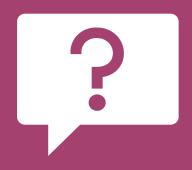

#### Sensitive data is at risk

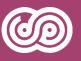

**80%** of employees use non-approved SaaS apps at work

85% of enterprise organizations keep sensitive information in the cloud

88% of organizations no longer have confidence to detect and prevent loss of sensitive data

**58%** Have accidentally sent sensitive information to the wrong person

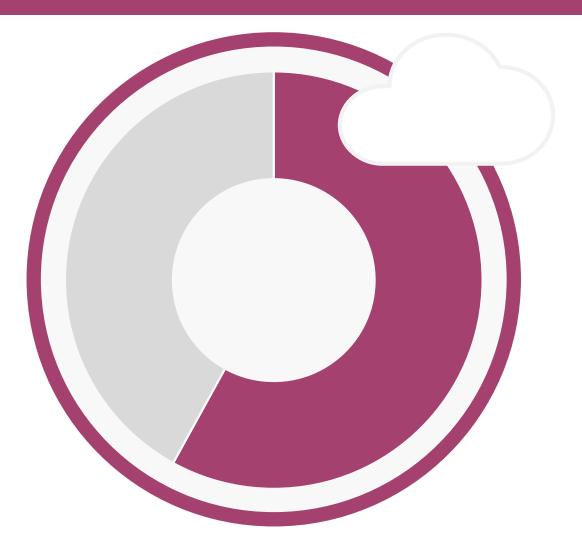

#### **Microsoft Information Protection**

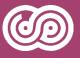

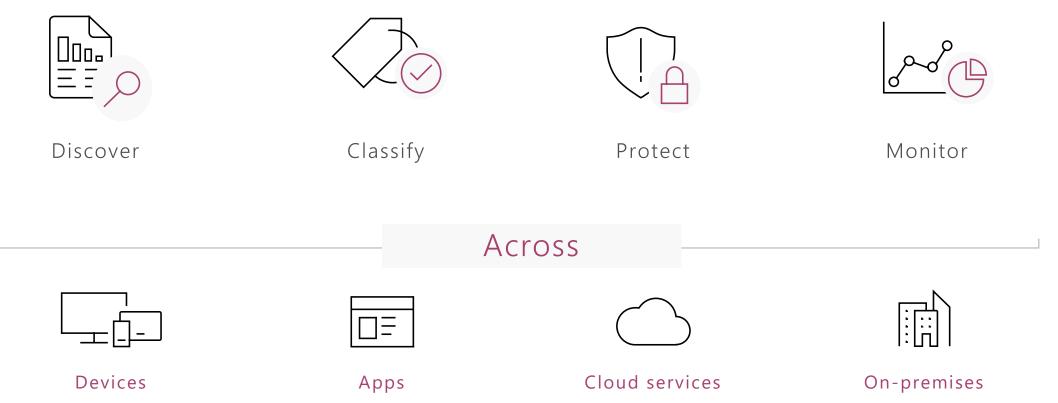

#### Data protection & data governance go hand-in-hand

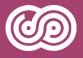

- Unified approach to discover, classify & label
- Automatically apply policy-based actions
- Proactive monitoring to identify risks
- Broad coverage across locations

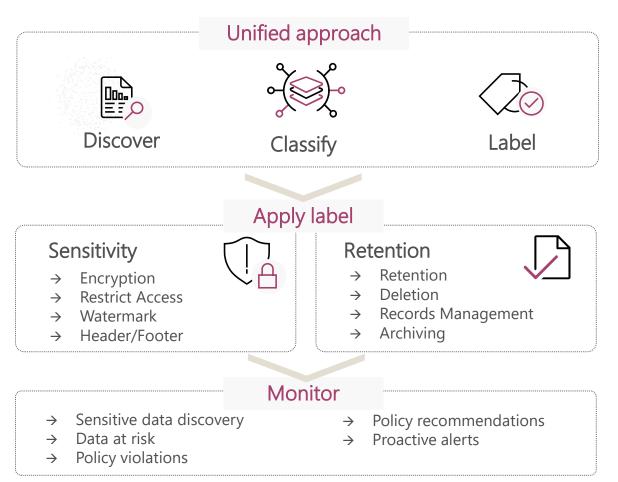

#### Microsoft Information Protection – the way it was

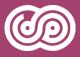

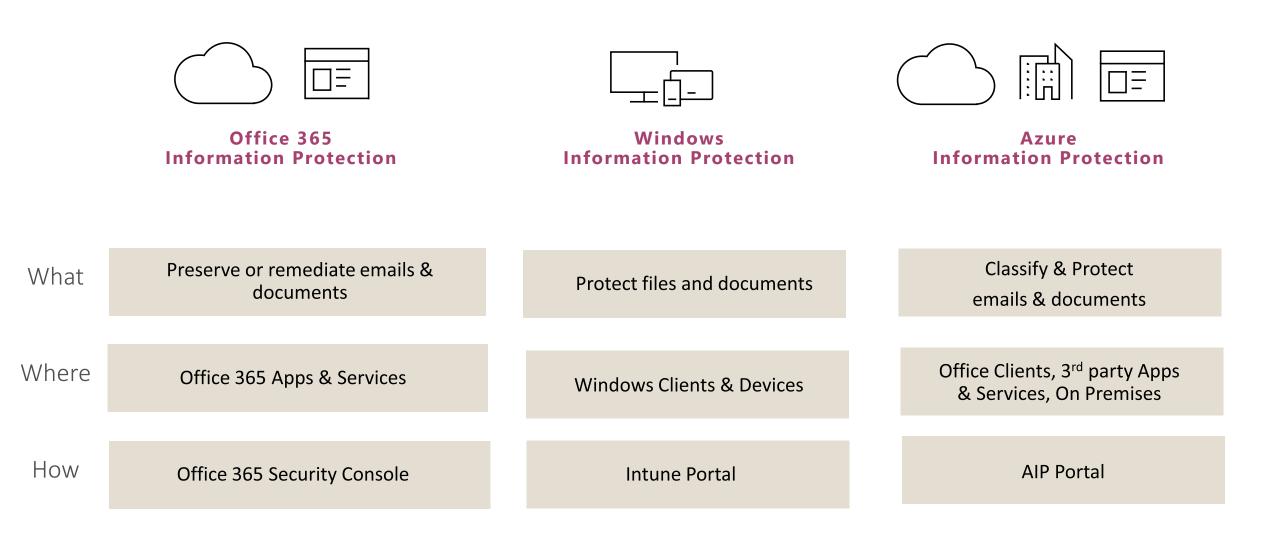

#### Microsoft Information Protection – going forward

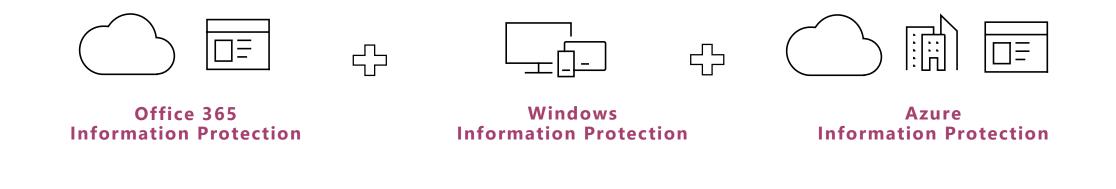

| What  | Consistent content detection and classification to protect and preserve sensitive data                                |
|-------|----------------------------------------------------------------------------------------------------|
| Where | Office 365 apps & services, Windows clients & desktops, mobile, on premises + 3 <sup>rd</sup> party apps and services |
| How   | Microsoft 365 Security and Compliance Center                                                                          |

#### What is a sensitivity label?

**Tag** that is customizable, readable by other systems, and persistent.

It becomes the basis for applying and enforcing data protection policies.

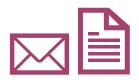

In files and emails, the label is persisted as document metadata

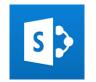

In SharePoint Online, the label is persisted as container metadata

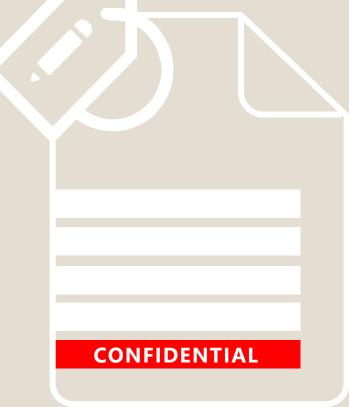

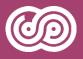

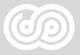

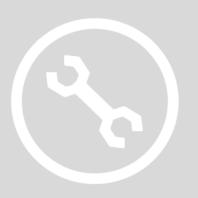

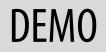

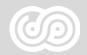

#### WHAT'S NEXT?

#### Sensitivity Site and Group settings

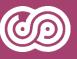

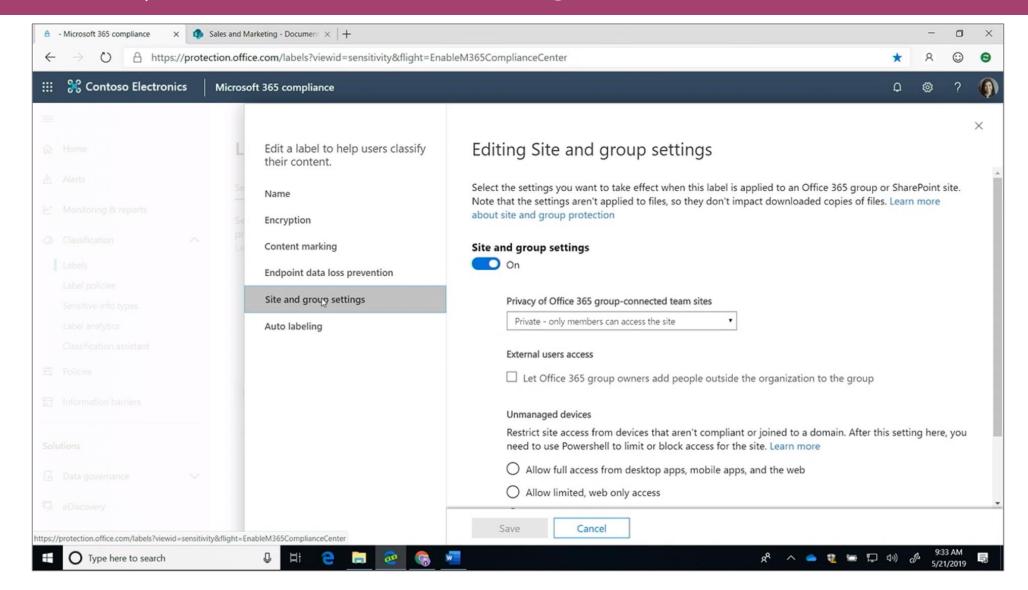

### During site creation or afterward change sensitivity

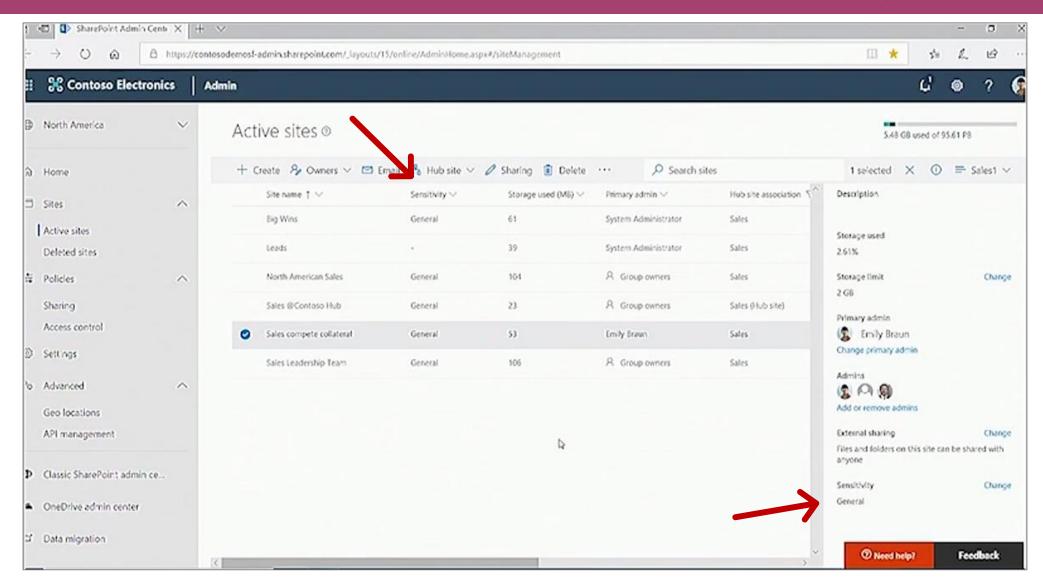

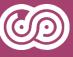

#### Office client native support Sensitivity

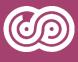

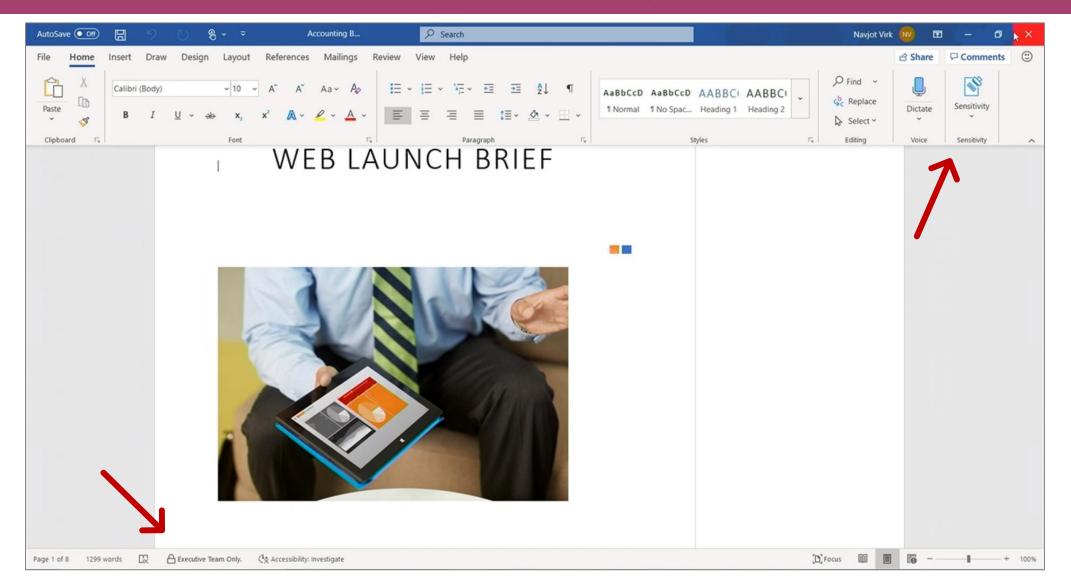

#### Native support for Office Online

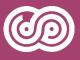

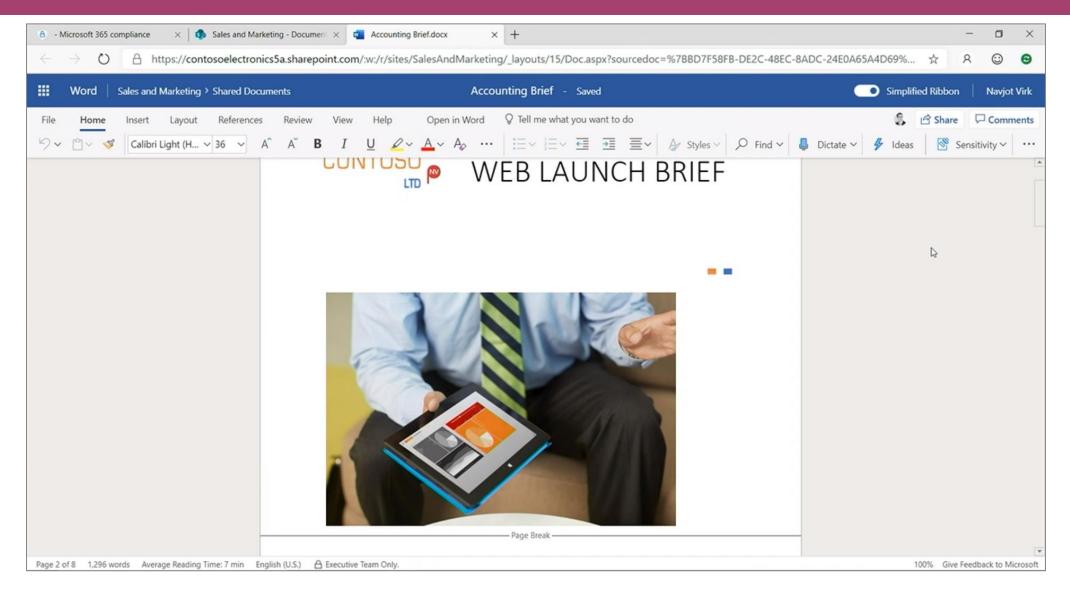

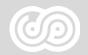

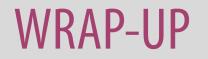

#### **Microsoft Information Protection**

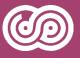

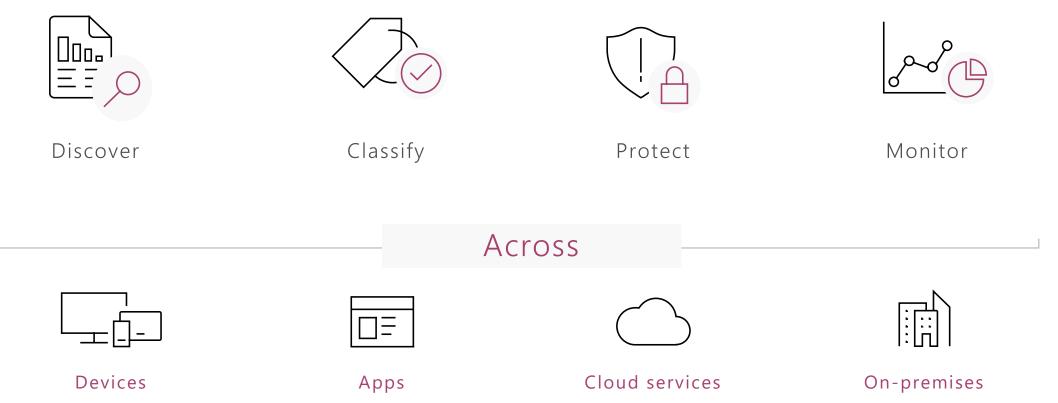

### Comprehensive set of capabilities

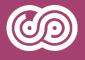

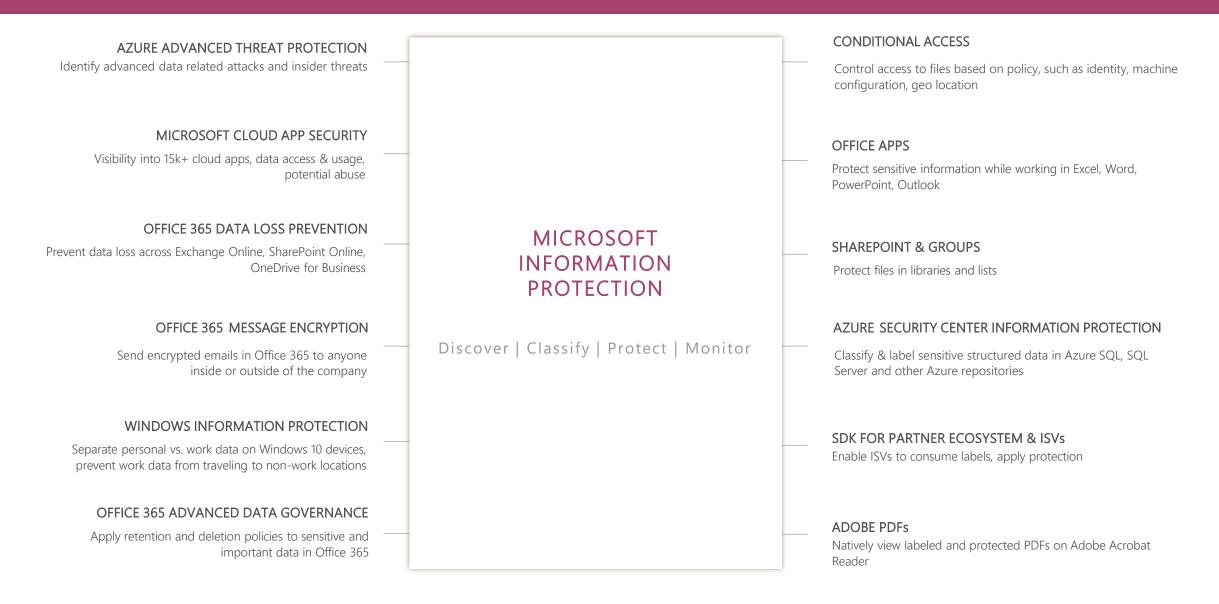

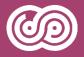

# Want an early start with these new and upcoming security and compliance capabilities?

Nominate your business for our private previews at <u>https://aka.ms/spc19SecurityPreviews</u>.

## SharePoint Client Browser

- Must have SharePoint community tool!
- Provides insights into your SharePoint site or tenant
- Uses the CSOM to connect to SharePoint
  2010/2013/2016/2019 and SharePoint Online
- <u>https://github.com/bramdejager</u> /spcb

| File Tools Info                                                                                                    |          |                                                                        |            |                |                                  |                        |   |
|----------------------------------------------------------------------------------------------------|----------|------------------------------------------------------------------------|------------|----------------|----------------------------------|------------------------|---|
|                                                                                                    |          |                                                                        |            |                |                                  |                        |   |
| C   🖶 💰   🜌 🖿                                                                                                    |          |                                                                        |            |                |                                  |                        |   |
| Tenants                                                                                                    | Properti | es Raw Data                                                            | Change Log | Schema XML     | REST services (Preview)          | MSDN Hel               | 1 |
|                                                                                                    |          | Field                                                                  |            | Value          |                                  |                        |   |
| S Engineering (/sites/Engineering)                                                                                                    | 1        | Author                                                                 |            | 17;#Lidia Holl | oway                             |                        |   |
| Theme Info                                                                                                    | E        | BSN                                                                    |            | 1141;#         |                                  |                        |   |
| 🗄 🕀 Regional Settings                                                                                                    | (        | CheckedOutTit                                                          | e          | 1;#            |                                  |                        |   |
| Data Leakage Prevention Status Info                                                                                                    |          | CheckedOutUserId                                                       |            | 1;#            |                                  |                        |   |
|                                                                                                    |          | CheckoutUser                                                           |            |                |                                  |                        |   |
| in Site Columns                                                                                                    |          | ComplianceAss                                                          | etld       |                |                                  |                        |   |
|                                                                                                    |          | ContentTypeld                                                          |            | 0x010100C9E0   | C9E02F23B1B5B041B9CB65BD88D43F71 |                        |   |
|                                                                                                    |          | ContentVersion                                                         |            |                |                                  |                        |   |
|                                                                                                    |          | Created                                                                | 4:03       |                | -                                |                        |   |
|                                                                                                    |          | Created_x0020_By i:0#.f membership lidiah@                             |            |                |                                  | m365x315646.onmicrosof |   |
|                                                                                                    |          | Created_x0020                                                          |            |                |                                  |                        |   |
| Information Rights Management                                                                                                    |          | DocConcurrence                                                         |            |                |                                  |                        | - |
|                                                                                                    |          | Editor                                                                 | ,          | 17;#Lidia Holl | oway                             |                        |   |
|                                                                                                    |          | File_x0020_Size                                                        |            |                |                                  |                        |   |
|                                                                                                    |          | File_x0020_Type xlsx                                                   |            |                |                                  |                        |   |
| □                                                                                                    |          | FileDirRef                                                             |            | ×13×           |                                  |                        | - |
|                                                                                                    |          | FileLeafRef                                                            |            | Phone Mobil    | e32i Customer Feedback.»         | dev                    | - |
|                                                                                                    |          | FileRef                                                                |            | FIIONE_MODI    | eszi customer reeuback.          | 15X                    | - |
| Field Values                                                                                                    |          | Fileker<br>FolderChildCou                                              | +          |                |                                  |                        |   |
|                                                                                                    |          |                                                                        | m          |                |                                  |                        |   |
|                                                                                                    |          | FSObjType                                                              |            |                |                                  |                        |   |
| ered Values For Edit<br>ered Values For Edit<br>ered Values For Edit<br>ered Values For Edit<br>ered Values For Edit<br>ered Values For Edit |          | GUID f14ef13e-d26f-41d8-8518-0dd151fa65.<br>HTML_x0020_File_x0020_Type |            |                |                                  | )                      |   |
|                                                                                                    |          |                                                                        |            |                |                                  |                        |   |
| Properties                                                                                                    |          | D                                                                      |            | 1              |                                  |                        | _ |
| a 📃 2, Quality Assurance Guidelin 🗸                                                                                                    |          | nstanceID                                                              |            |                |                                  |                        |   |
| >                                                                                                    | <        |                                                                        |            |                |                                  | >                      | Þ |

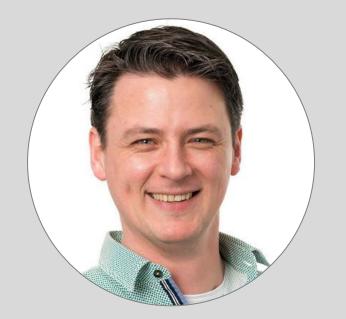

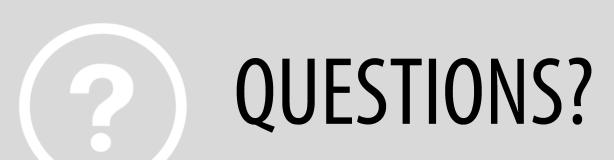

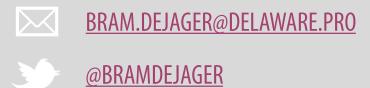

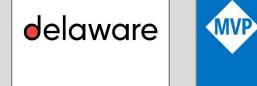

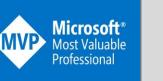

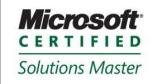

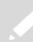

BRAMDEJAGER.WORDPRESS.COM